# Чернівецький національний університет імені Юрія Федьковича

Навчально-науковий інститут фізико-технічних та комп'ютерних наук Кафедра програмного забезпечення комп'ютерних систем

**ЗАТВЕРДЖУЮ"** Директор навчально-наукового інституту фізико-технічних та комп'ютерних наук Олег АНГЕЛЬСЬКИЙ

# РОБОЧА ПРОГРАМА навчальної дисципліни

# ОБ'ЄКТНО-ОРІЄНТОВАНЕ ПРОГРАМУВАННЯ обов'язкова

Освітньо-професійна програма «Інформаційні системи та технології»

Спеціальність 126 Інформаційні системи та технології

Рівень вищої освіти <u>перший бакалаврський</u>

Мова навчання українська

Чернівці 2022 рік

Робоча програма навчальної лиспипліни «ОБ'ЄКТНО-ОРІЄНТОВАНЕ ПРОГРАМУВАННЯ» складена відповідно до освітньо-професійної програми першого (бакалаврського) рівня вищої освіти «Інформаційні системи та технології» за спеціальністю 126 Інформаційні системи та технології галузі знань 12 Інформаційні технології, затвердженої Вченою радою Чернівецького національного університету імені Юрія Федьковича (Протокол № 7 від «31» серпня 2020 року).

Борча М.Д.

Розробник: Прохоров Георгій Валерійович, доцент кафедри програмного забезпечення комп'ютерних систем, кандидат фізико-математичних наук

Погоджено з гарантом ОПП і затверджено на засіданні кафедри інформаційних технологій та комп'ютерної фізики

ection

Протокол № 1 від "29" серпня 2022 року

Завідувачка кафедри ІТКФ

Робоча програма затверджена на засіданні кафедри програмного забезпечення комп'ютерних систем

Протокол № 1 від "29" серпня 2022 року Завідувач кафедри ПЗКС ( Сец Останов С.Е.

Схвалено методичною радою навчально-наукового інституту фізико-технічних та комп'ютерних наук

Протокол № 1\_ від " 31 " сертня 2022 року

Голова методичної ради ННІФТКН Сфинипрук Я.М.

© Прохоров Г.В., 2022 рік © ЧНУ, 2022 рік

## **1. Мета навчальної дисципліни**

Дисципліна «Об'єктно-орієнтоване програмування» є частиною освітньопрофесійної програми підготовки здобувачів в галузі знань 12 «Інформаційні технології» спеціальності 126 Інформаційні системи та технології.

Навчальна дисципліна призначена для засвоєння необхідних знань iз основ об'єктно-орiєнтованого програмування, отримання навичок використання класiв, механiзмiв наслiдування, iнкапсуляцiї та полiморфiзму; отримання практичних навичок самостiйно будувати програми середнього рiвня складностi з використанням структурно-модульного та об'єктно-орiєнтованого методiв програмування; застосування здобутих знань та пiдходiв для розв'язання практичних задач рiзного рiвня складностi.

Основними завданнями курсу «Об'єктно-орієнтоване програмування» є оволодіння кожним студентом процесом проектування задачі і її реалізації як системи взаємодіючих класів, що діють завдяки інкапсуляції, успадкуванню та поліморфізму, а також іншим засобам мови програмування Java.

## **2. Результати навчання**.

У результаті вивчення навчальної дисципліни студент повинен **знати:**

- концепції та принципи організації програмного коду;
- рівні абстракції даних при проектуванні програмного забезпечення (ПЗ);
- основи роботи багатопоточних систем (multi threading);
- вимоги до організації об'єктної моделі і методи її забезпечення;
- загальні принципи побудови об'єктно-орієнтованої моделі ПЗ і принципи її функціонування;
- принципи організації структур збереження даних і методи доступу до даних;
- відмінності між об'єктно-орієнтованим і функціональним програмуванням;
- етапи проектування об'єктно-орієнтованої моделі;
- принципи взаємодії об'єктів, які виконані на мові високого рівня Java;
- процес створення програм на мові Java;
- основні операції при роботі з рядками та масивами;
- арифметичні операції;
- операції порівняння;
- цикли в мові Java;
- створення класів у Java;
- компоненти класу, модифікатори компонент класу;
- елементи GUI-інтерфейсу;
- аплети в мові Java;
- програмування сокетів;
- робота з базою даних в Java.
- сутність понять IoC та DI;
- можливості фреймворку Spring;
- призначення фреймворку Spring Boot;
- застосування технології Thymeleaf в Spring Boot;
- використання технології FreeMarker та Groovy в Spring Boot;
- переваги використання технології Mustache;
- особливості використання Spring JDBC;

**вміти:**

- формулювати вимоги до об'єктно-орієнтованої моделі і забезпечувати її властивості;
- розробляти об'єктно-орієнтовану модель у процесі технічного проектування на основі оціночних варіантів програмного забезпечення, вимог користувачів, аналізу технічних, економічних, функціональних, сервісних характеристик ПЗ, використовуючи науково-технічну, довідкову інформацію;
- розробляти логічну структуру об'єктної моделі ПЗ у процесі технічного проектування за допомогою методу нормалізації відношень, використовуючи рівні абстракції даних, вимоги технічного завдання;
- розробляти класи і зв'язок між ними в умовах технічного проектування за допомогою відповідного технічного і програмного забезпечення;
- створювати віконне та консольне ПЗ;
- створювати окремі компоненти ПЗ;
- створити програму на крос-платформній мові програмування Java будь-якої складності;
- реалізувати вирішення поставленої задачі за допомогою об'єктно-орієнтованого програмування;
- створити сокетне з'єднання на протоколах TCP та UDP;
- спроектувати зручний інтерфейс користувача;
- реалізувати роботу програми з базою даних;
- встановлювати та підключати фреймворк Spring Boot;
- проводити початкові налаштування проекту в Spring Boot;
- користуватись різними типами антотацій для налаштування класів в проектах;
- працювати в Sprin MVC;
- користуватись можливостями Maven;
- підключати бази даних за допомогою Spring JDBC;
- комбінувати можливості Spring Boot та AngularJS.

Компетентності, що забезпечує вивчення дисципліни:

Загальні

КЗ 1. Здатність до абстрактного мислення, аналізу та синтезу.

КЗ 2. Здатність застосовувати знання у практичних ситуаціях.

Спеціальні (фахові)

КС 3. Здатність до проектування, розробки, налагодження та вдосконалення системного, комунікаційного та програмноапаратного забезпечення інформаційних систем та технологій, Інтернету речей (ІоТ), комп'ютерно-інтегрованих систем та системної мережної структури, управління ними.

КС 5. Здатність оцінювати та враховувати економічні, соціальні, технологічні та екологічні фактори на всіх етапах життєвого циклу інфокомунікаційних систем.

КС 11. Здатність до аналізу, синтезу і оптимізації інформаційних систем та технологій з використанням математичних моделей і методів.

Результати у вигляді програмних результатів навчання:

ПРН 3. **Використовувати** базові знання інформатики й сучасних інформаційних систем та технологій, навички програмування, технології безпечної роботи в комп'ютерних мережах, методи створення баз даних та інтернет-ресурсів, технології розроблення алгоритмів і комп'ютерних програм мовами високого рівня із

застосуванням об'єктно-орієнтованого програмування для розв'язання задач проектування і використання інформаційних систем та технологій.

ПРН 7. **Обґрунтовувати** вибір технічної структури та **розробляти** відповідне програмне забезпечення, що входить до складу інформаційних систем та технологій.

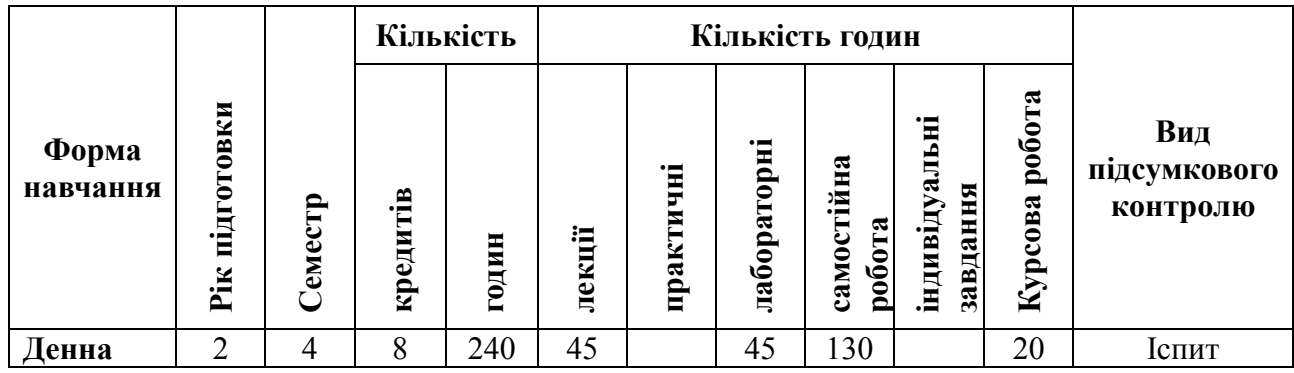

# **3. Опис навчальної дисципліни 3.1. Загальна інформація**

# **3.2. Структура змісту навчальної дисципліни**

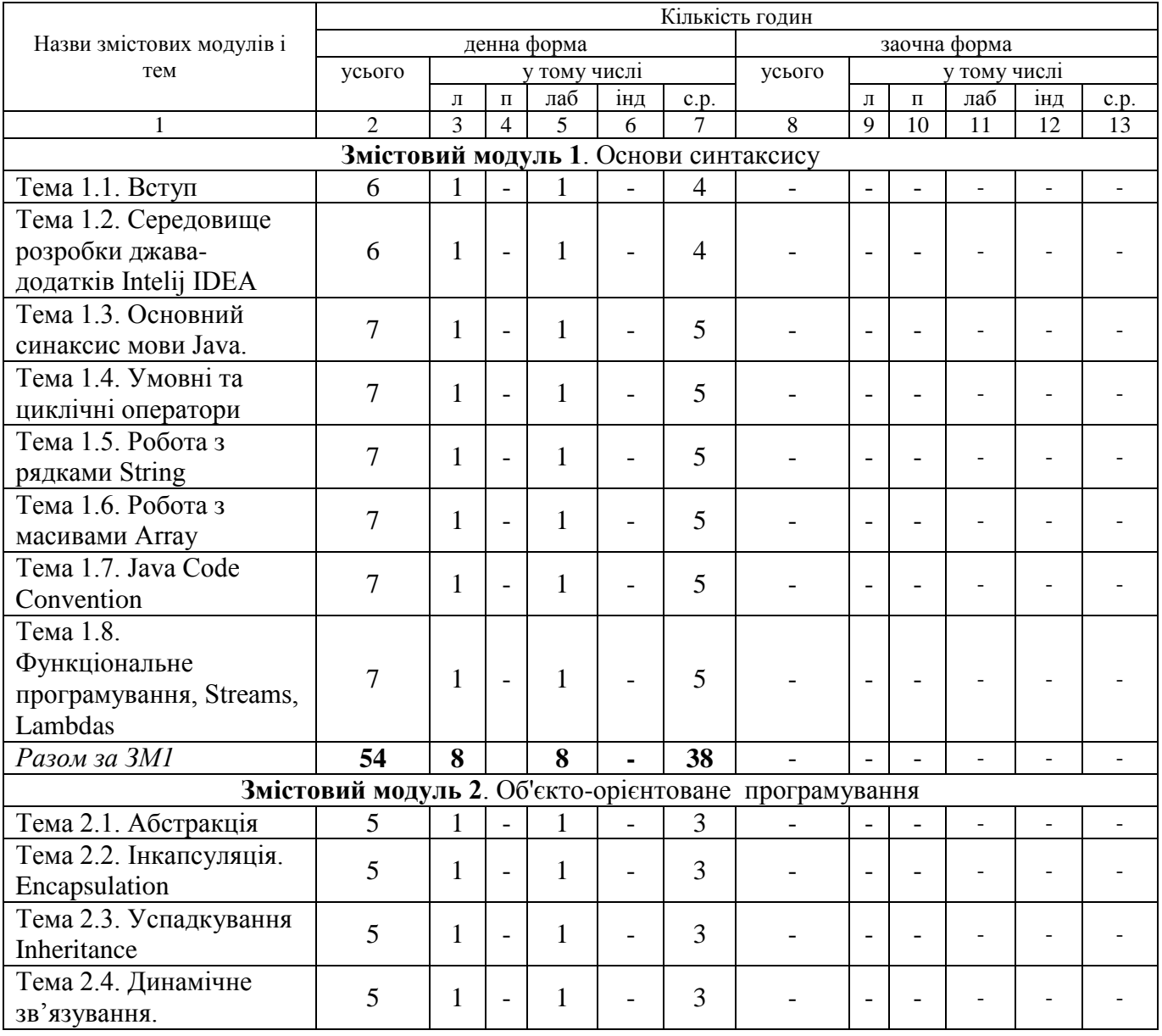

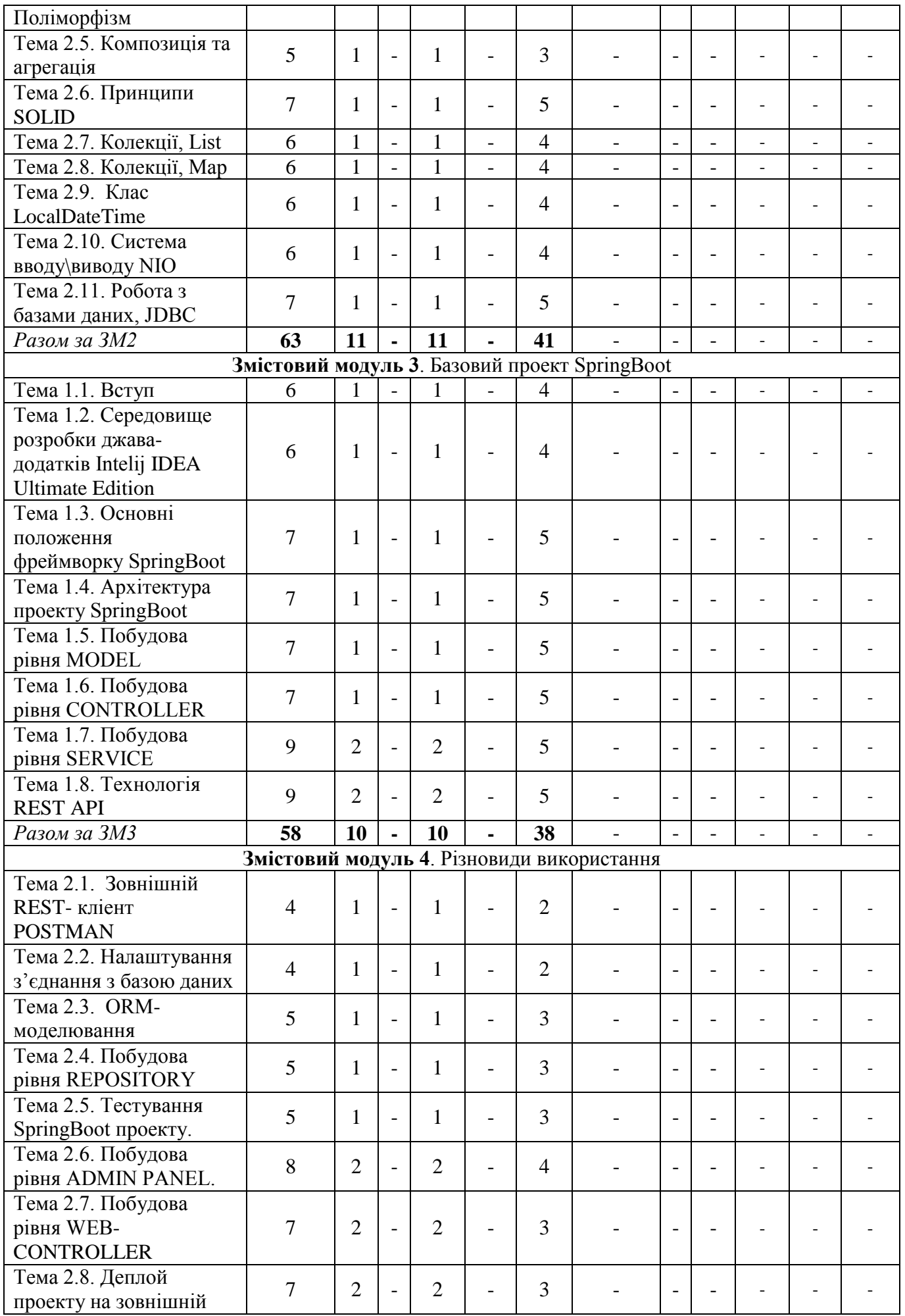

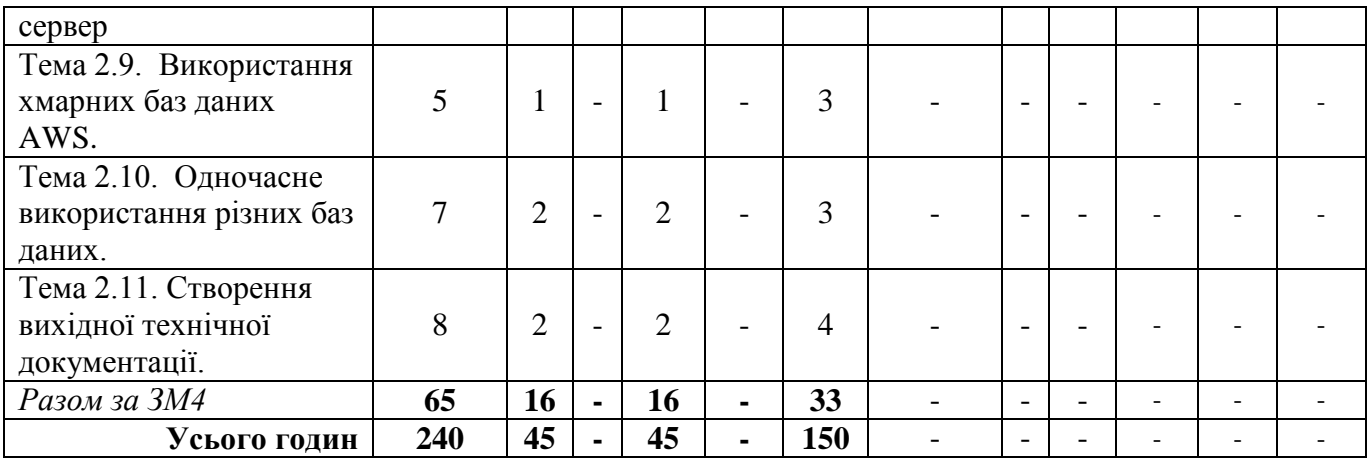

# **3.3. Теми семінарських або практичних, або лабораторних занять**

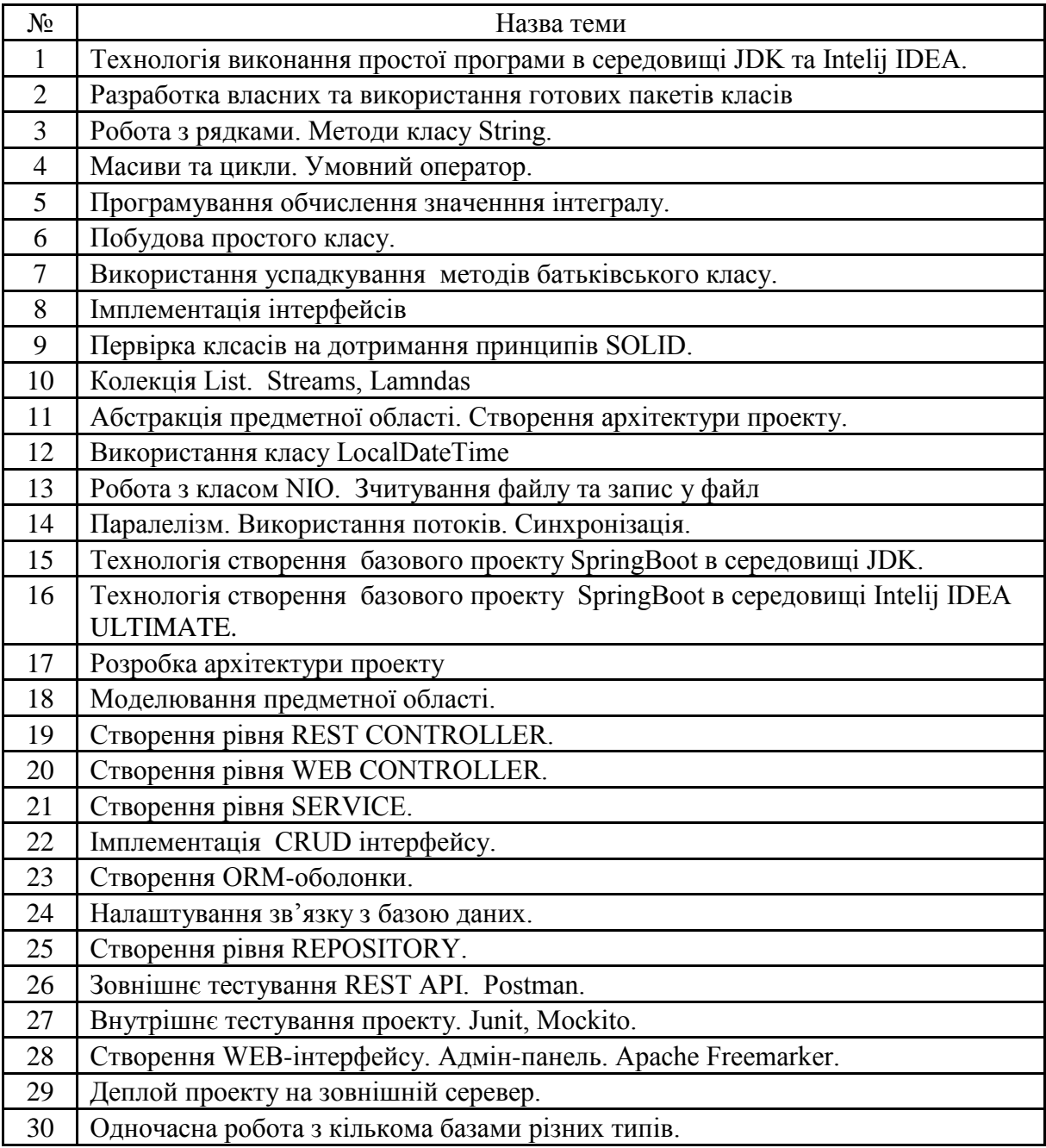

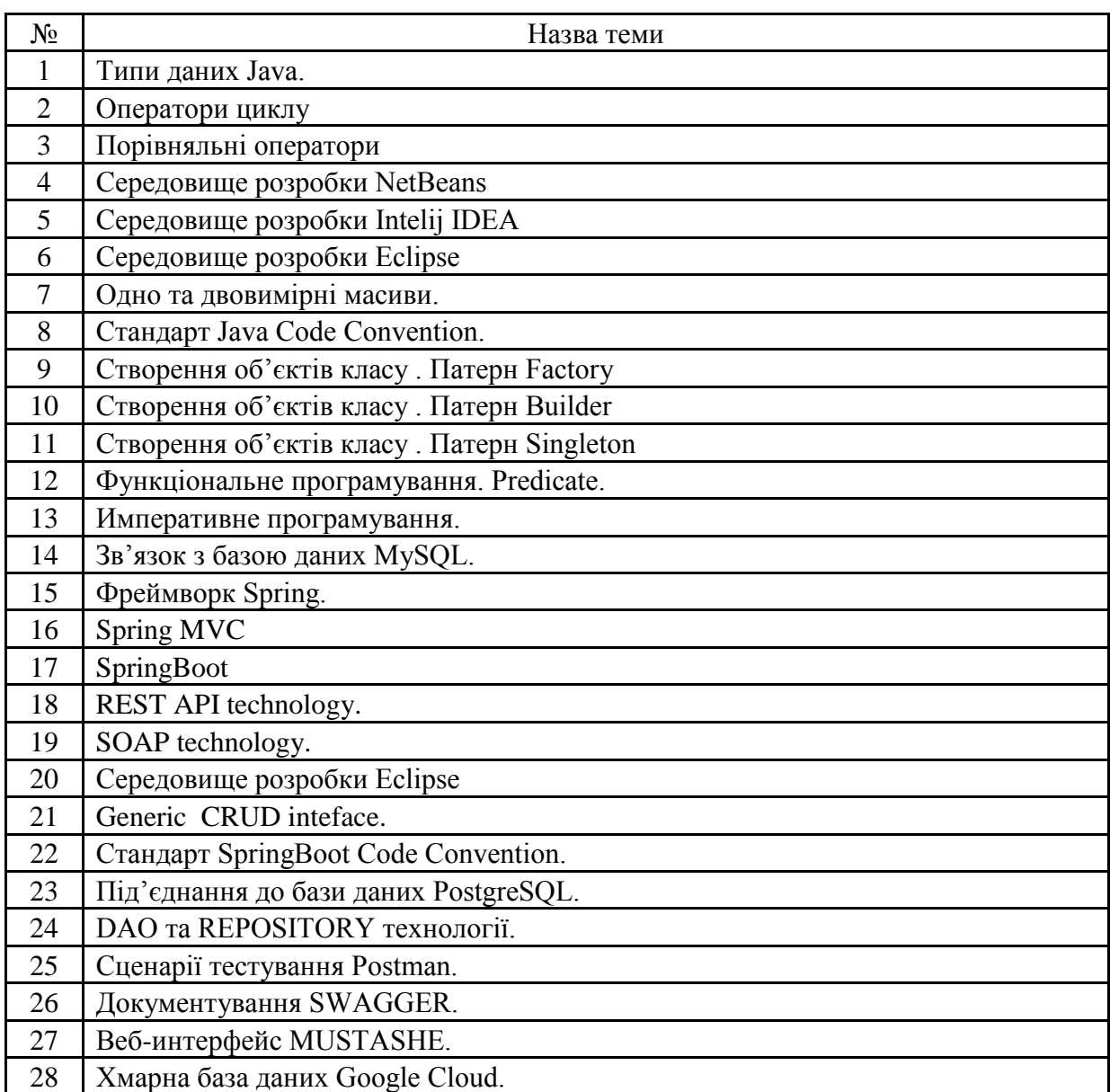

## **3.4. Зміст завдань для самостійної роботи**

## **3.5. Зміст завдань для індивідуальної роботи**

- 1) Аналітичне порівняння методів агрегації.
- 2) Порівняльний аналіз императивного та функціонального програмування.
- 3) Порівняльний аналіз сортування методів **Arrays.sort** та **Bubble Sort**
- 4) Порівняльний аналіз сортування методів Arrays.sort та Selection Sort
- 5) Порівняльний аналіз сортування методів Arrays.sort та Insertion Sort
- 6) Порівняльний аналіз сортування методів Arrays.sort та Shuttle Sort
- 7) Порівняльний аналіз сортування методів Arrays.sort та Shell Sort
- 8) Порівняльний аналіз сортування методів Arrays.sort та Merge Sort
- 9) Порівняльний аналіз сортування методів Arrays.sort та Radix Sort
- 10) Порівняльний аналіз сортування методів Arrays.sort та Coun Sort
- 11) Фреймворк Spring. Spring MVC. SpringBoot.
- 12)REST API technology.
- 13) SOAP technology.
- 14) Generic CRUD inteface.
- 15)Стандарт SpringBoot Code Convention.
- 16) Під'єднання до бази даних PostgreSQL.
- 17) DAO та REPOSITORY технології.

18)Сценарії тестування Postman.

19)Документування SWAGGER.

20)Веб-інтерфейс MUSTASHE.

21) Хмарна база даних Google Cloud.

### **3.6. Тематика курсових проєктів**

Таблиця 1 – Тематика курсових проєктів (орієнтовна оцінка 3)

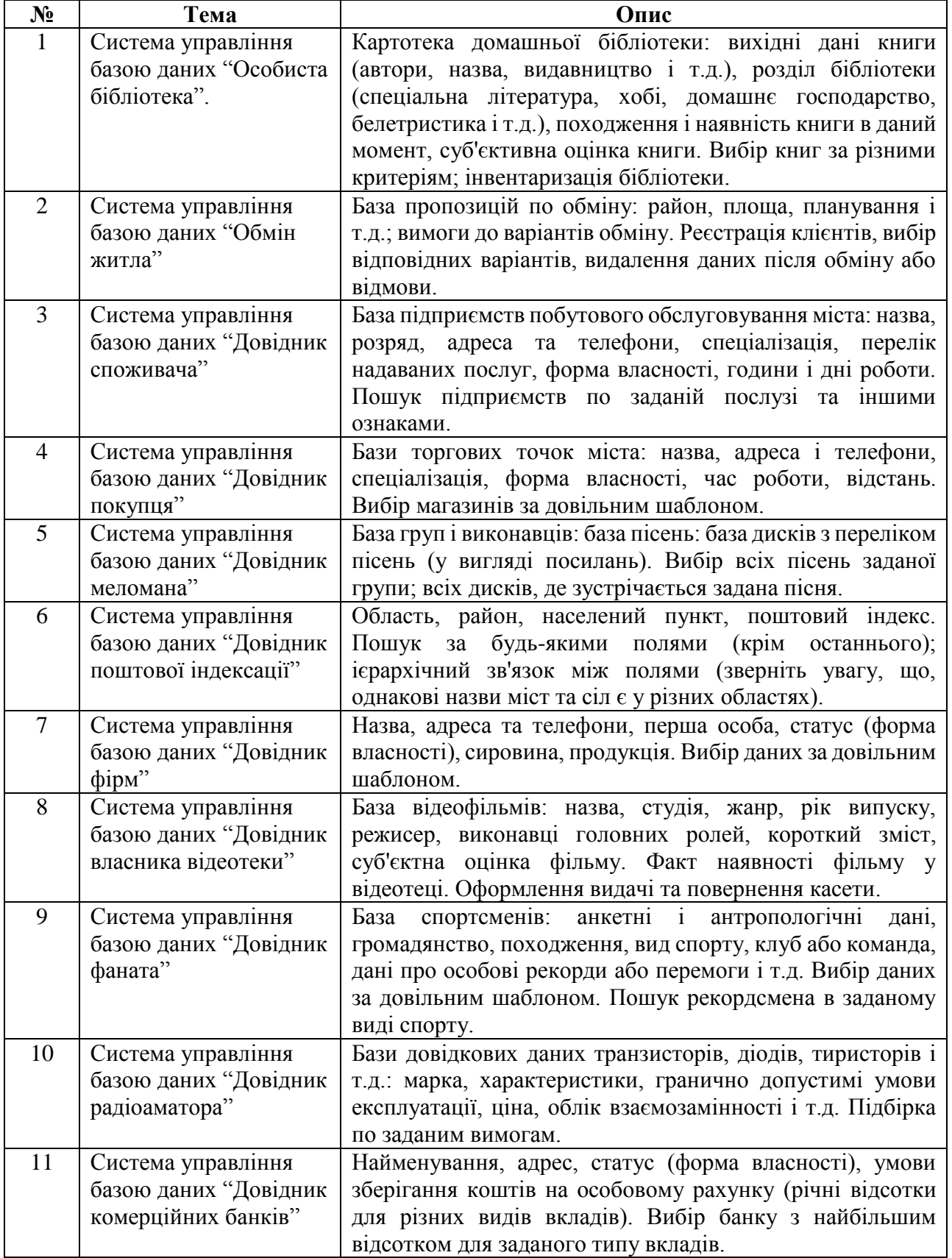

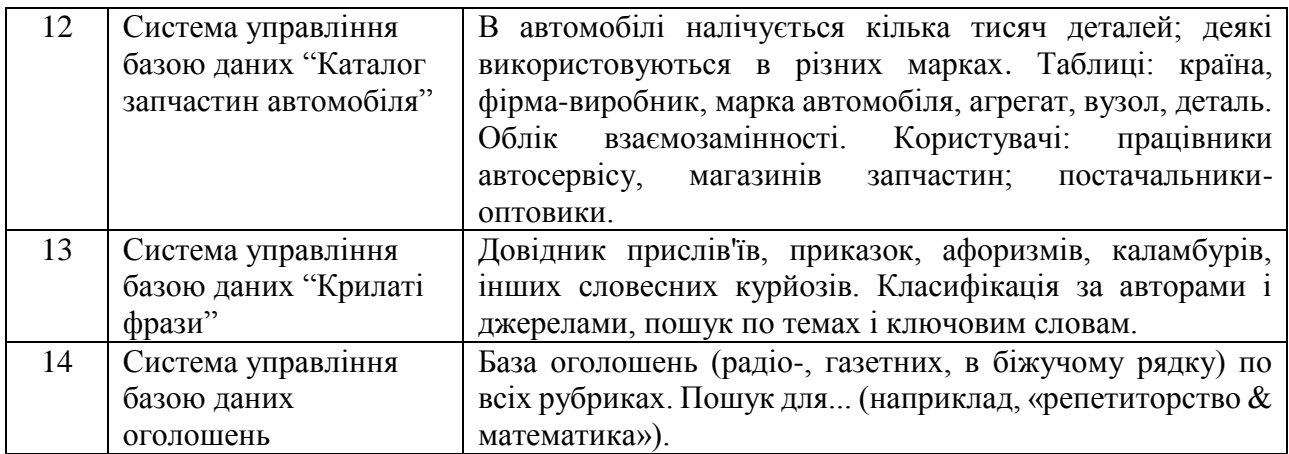

# Таблиця 2 – Тематика курсових проєктів (орієнтовна оцінка 4)

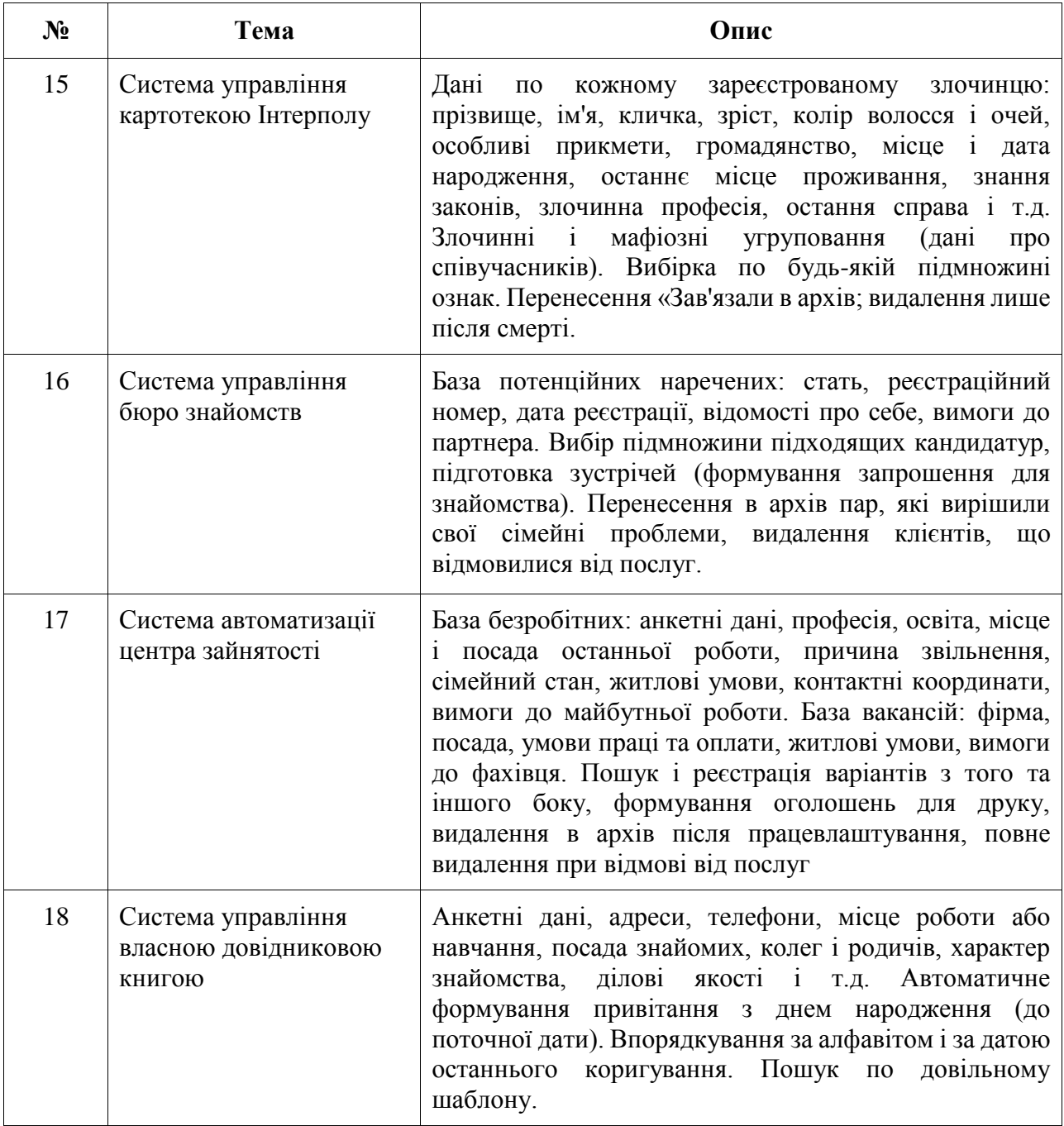

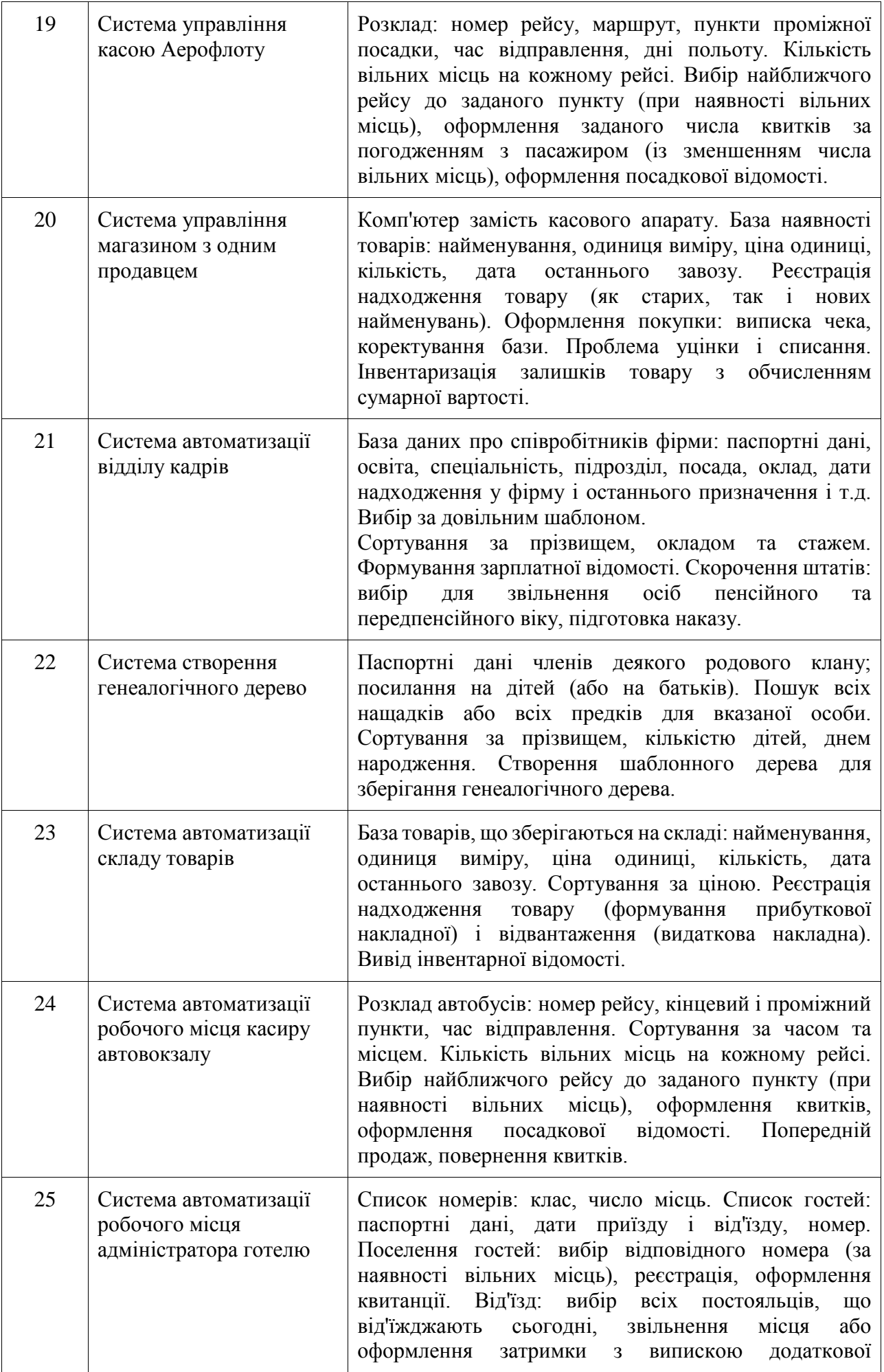

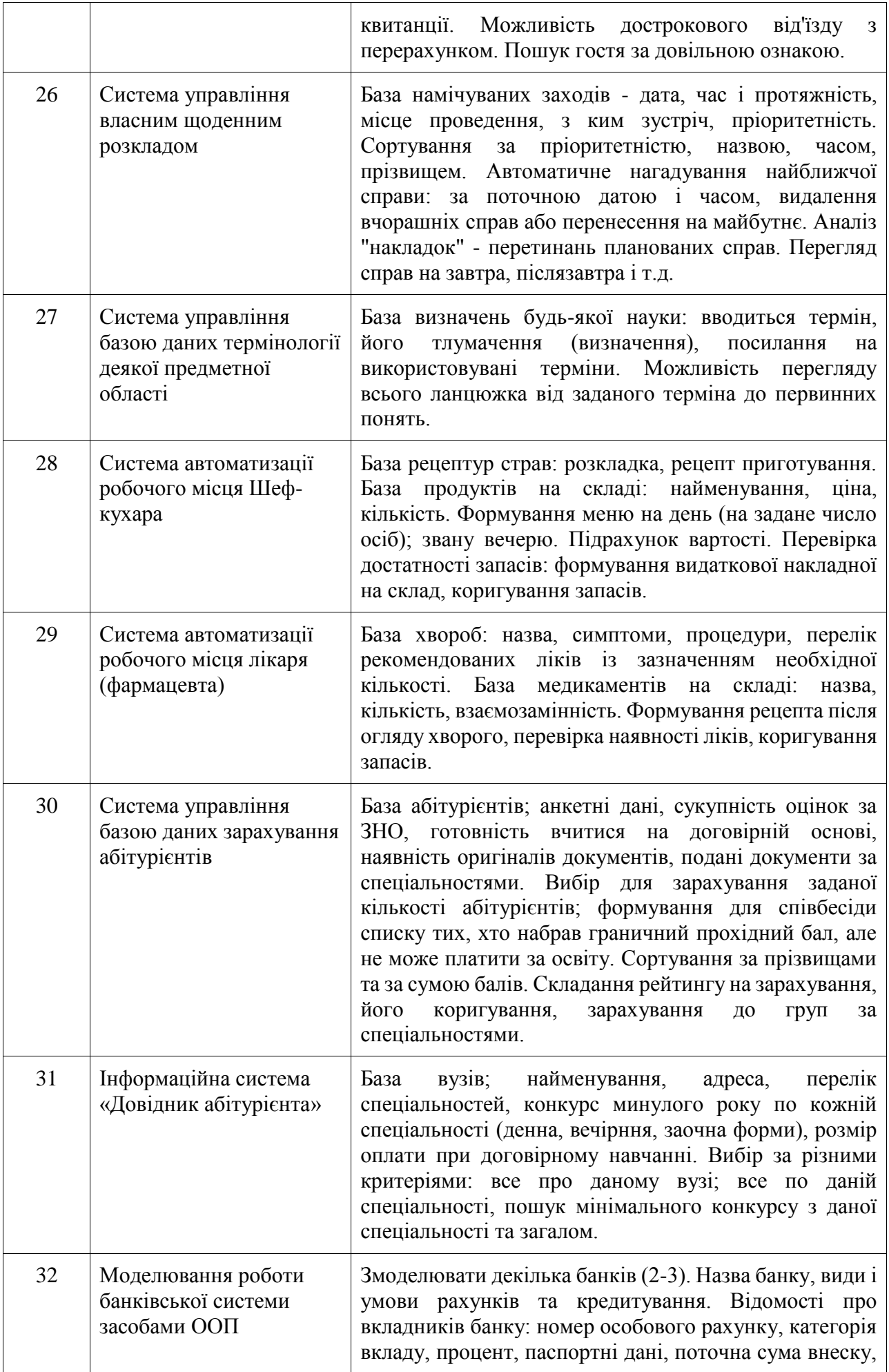

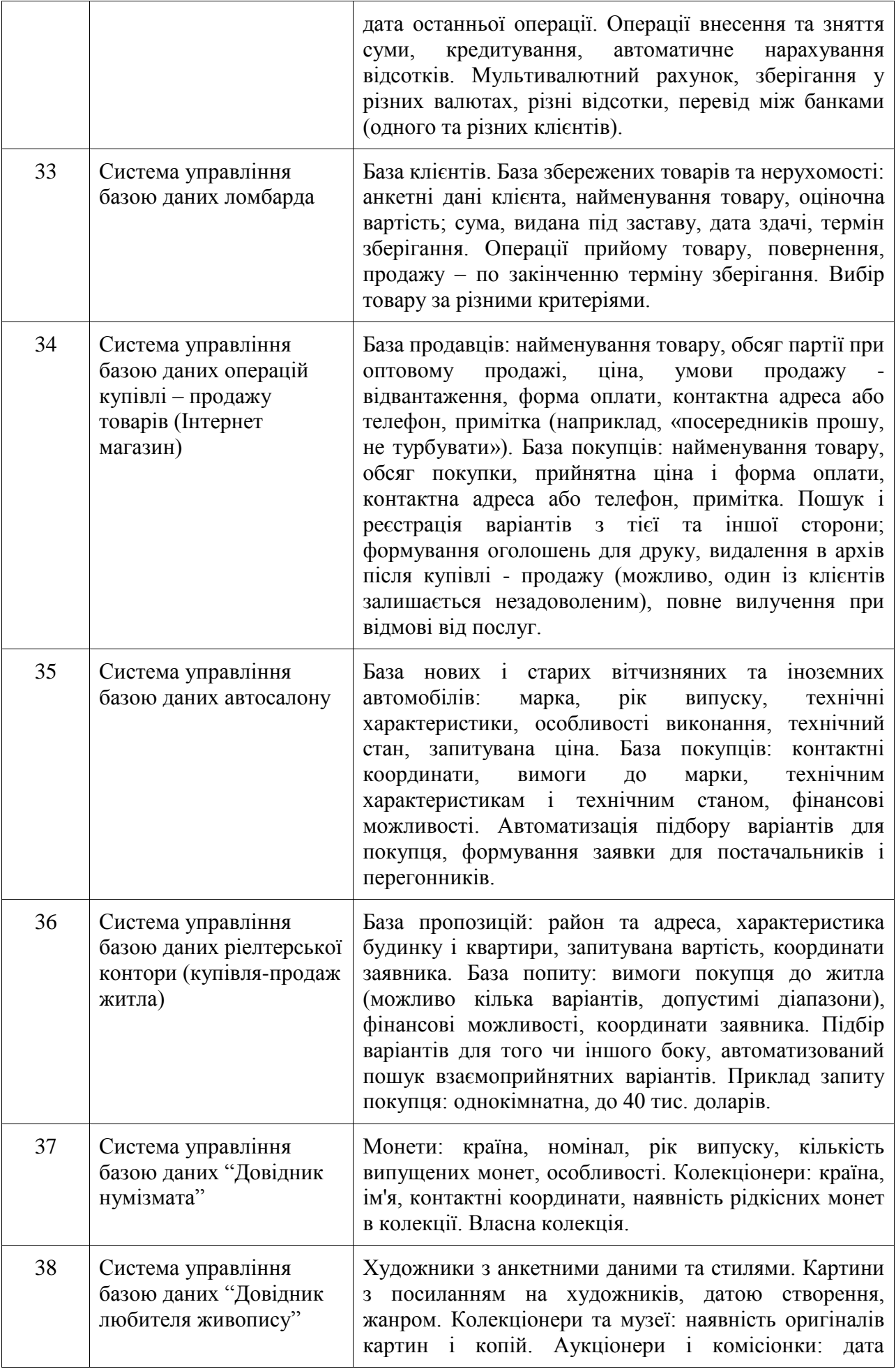

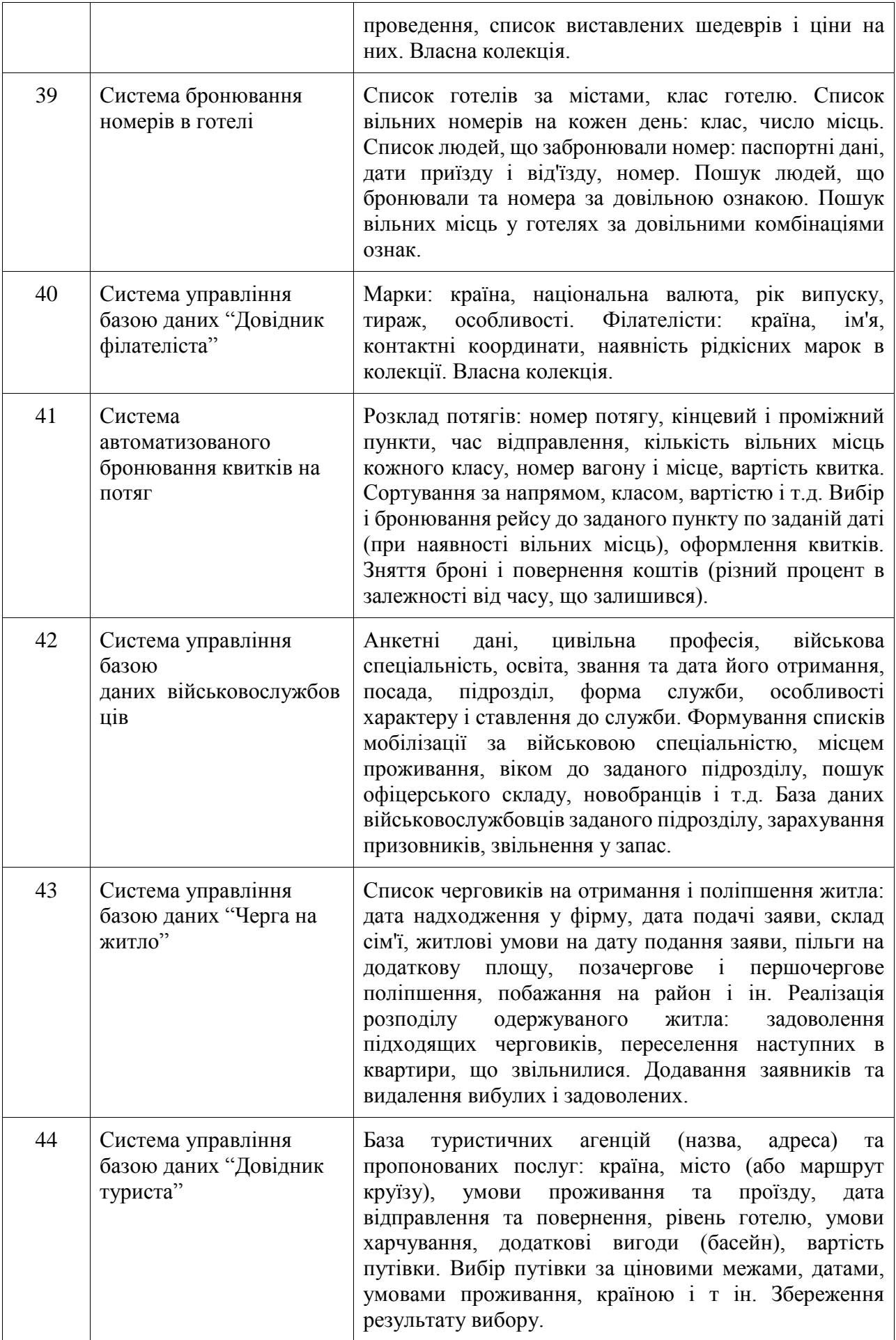

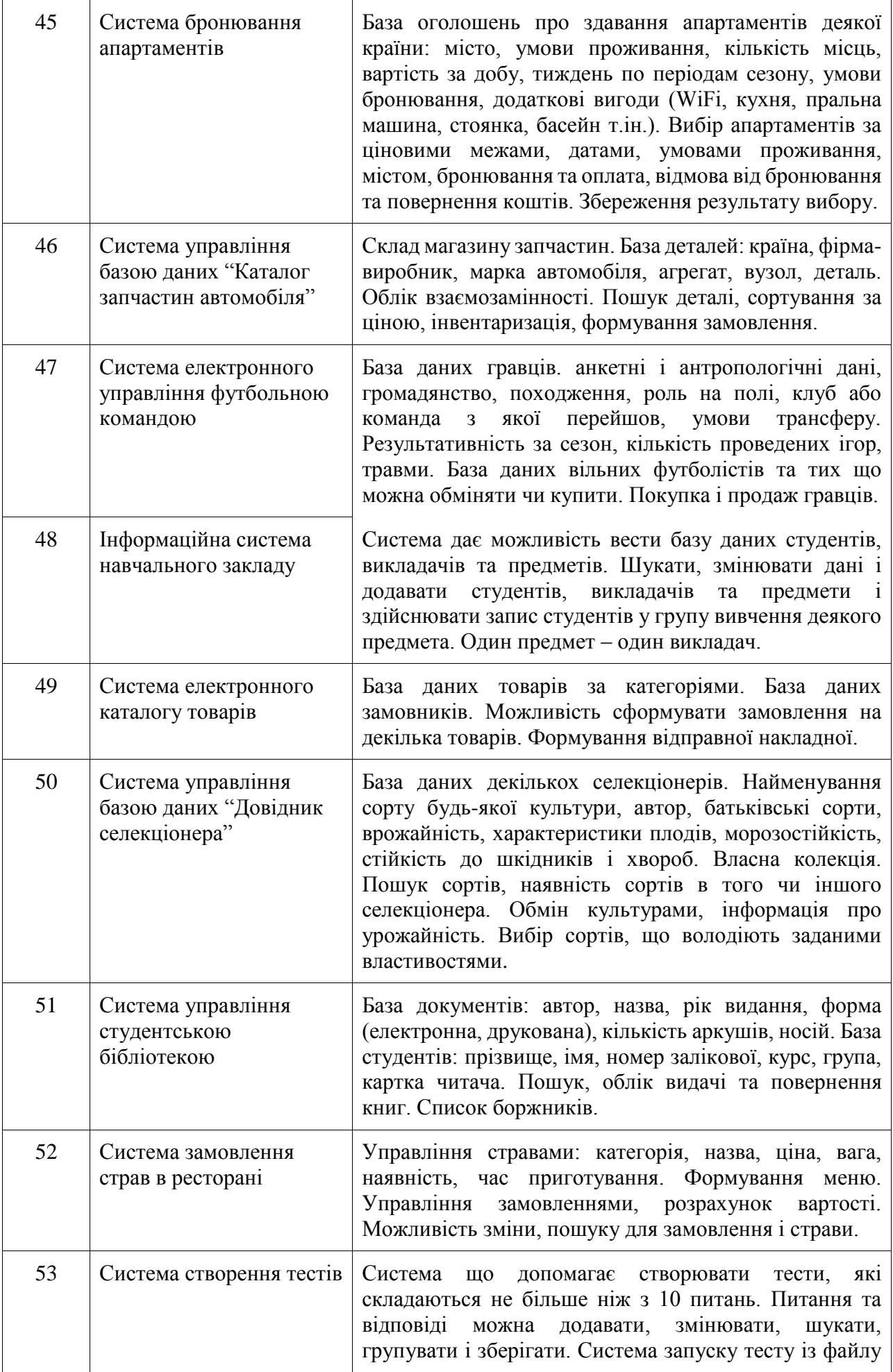

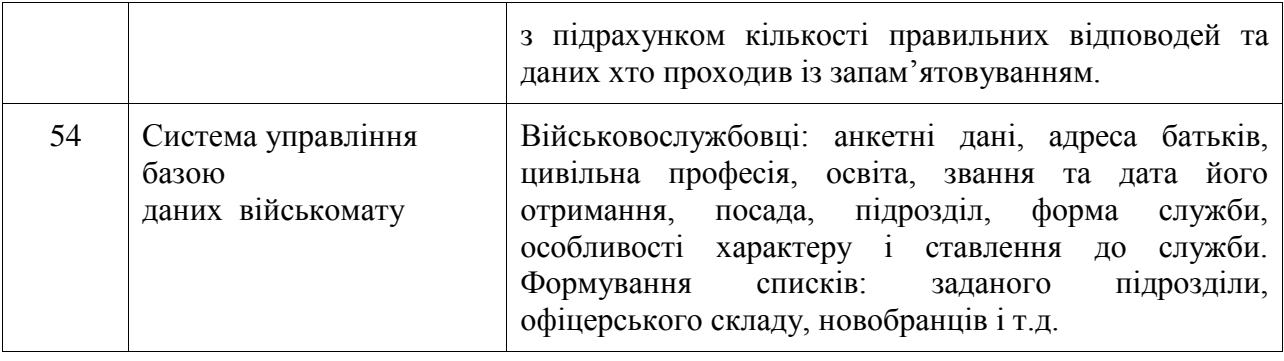

# Таблиця 3 – Тематика курсових проєктів (орієнтовна оцінка 5)

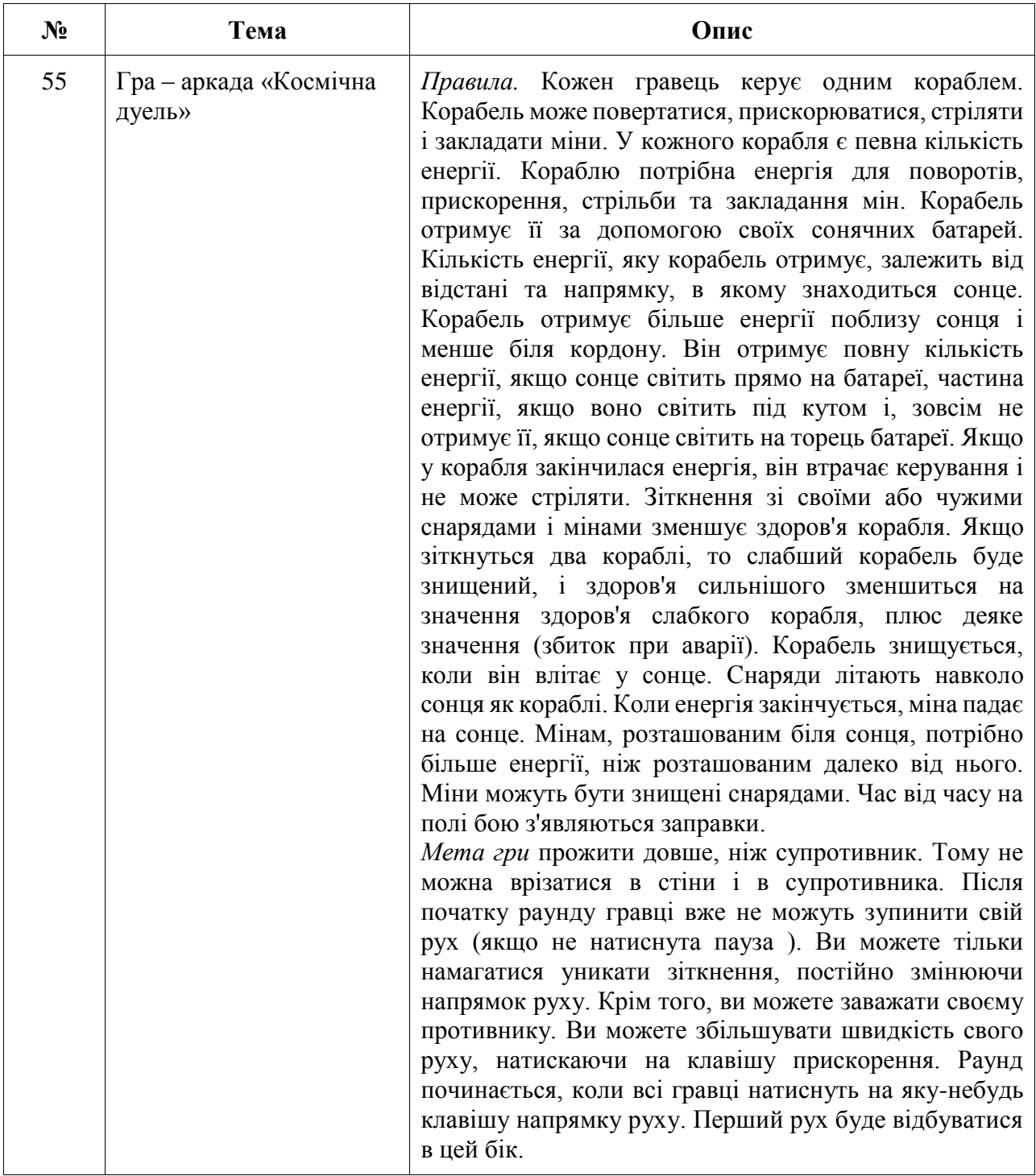

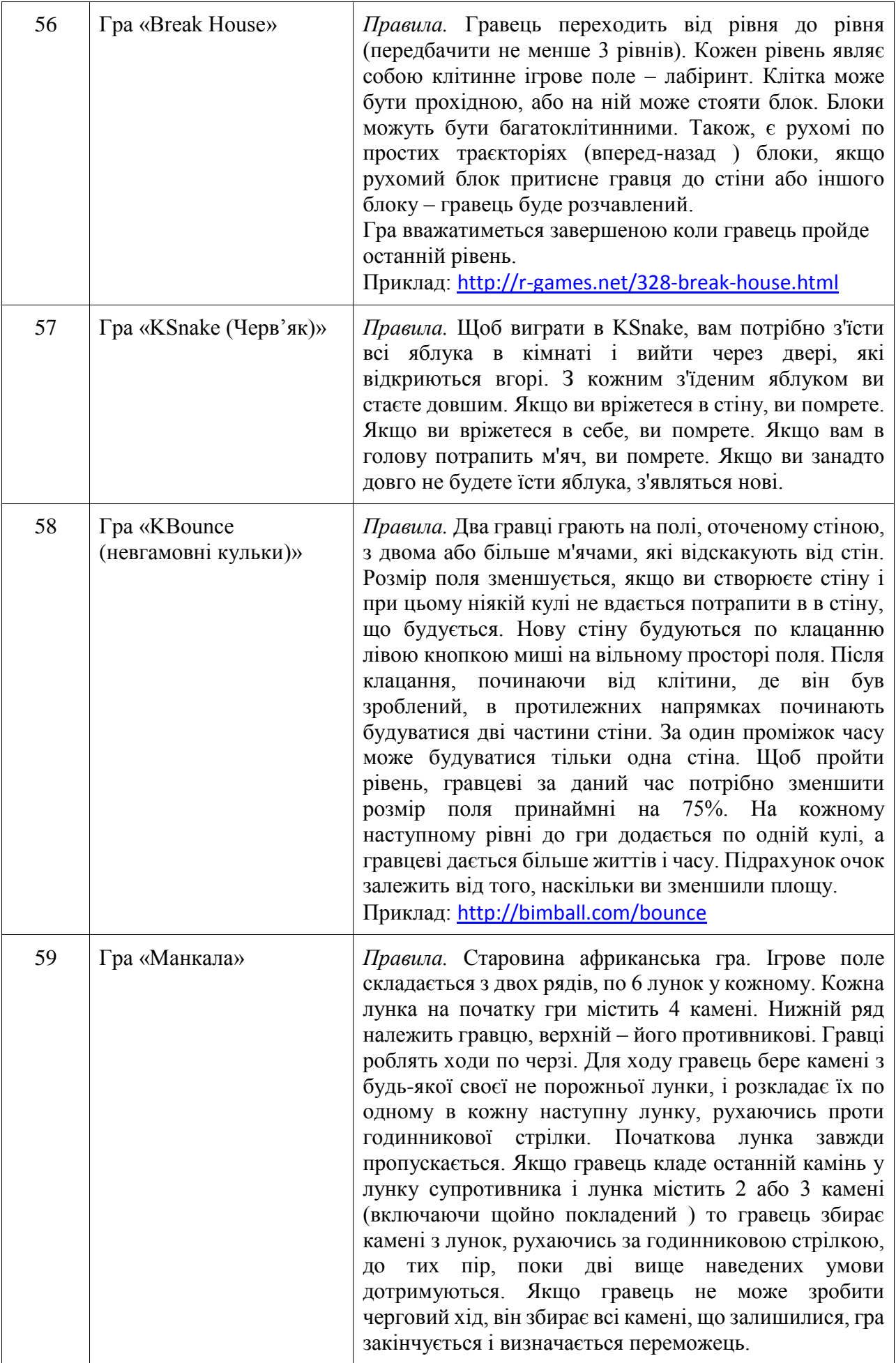

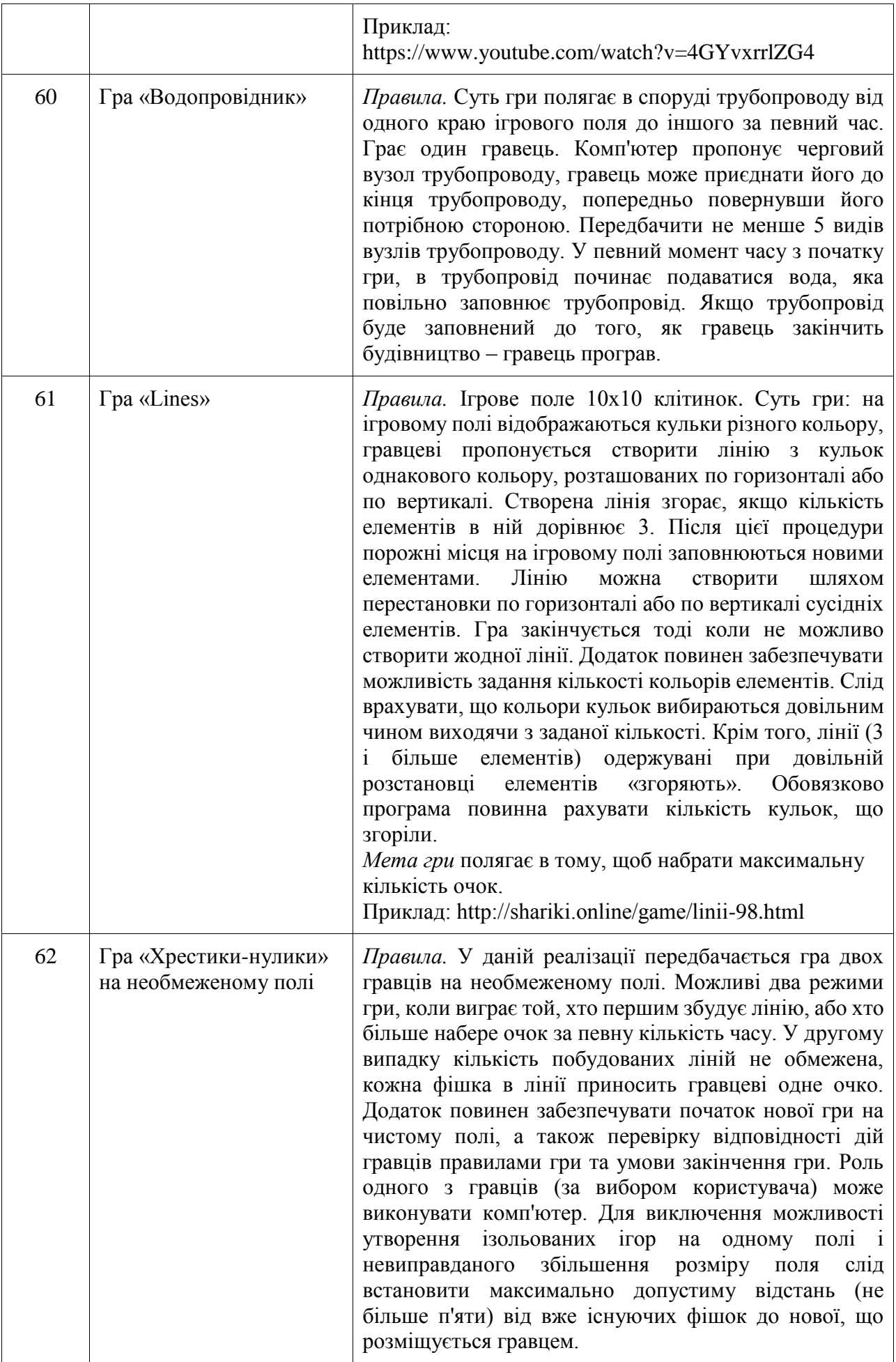

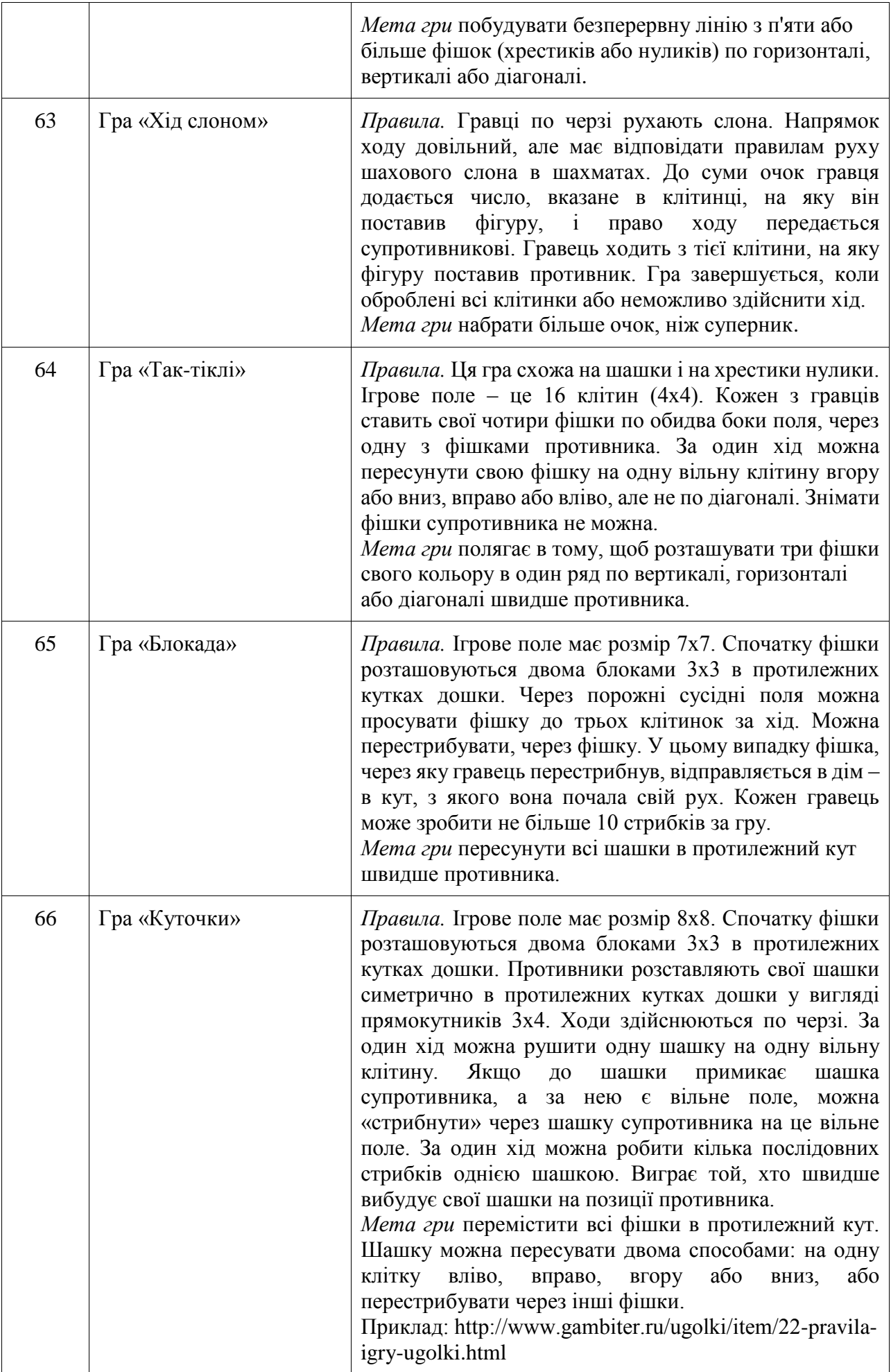

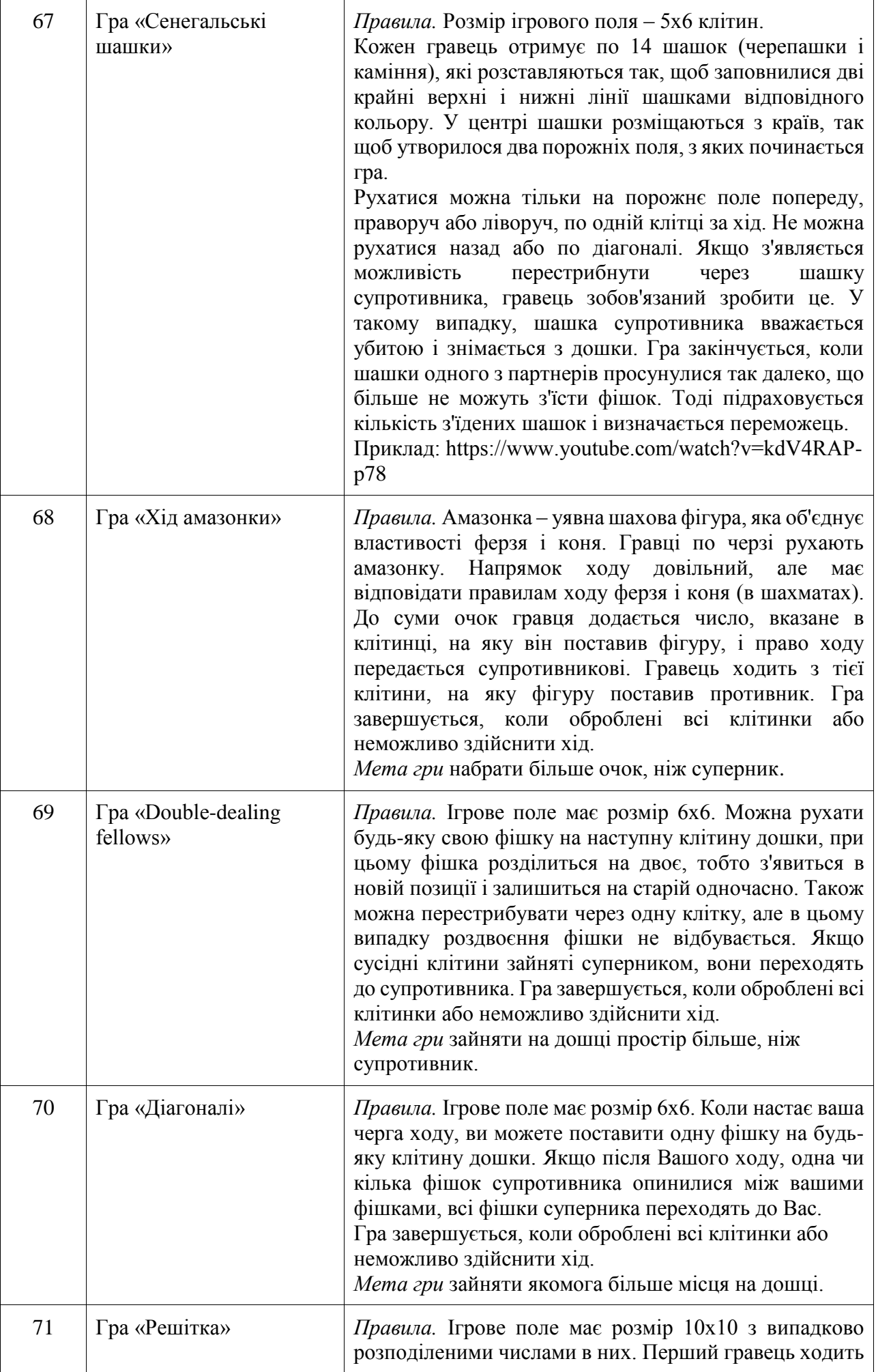

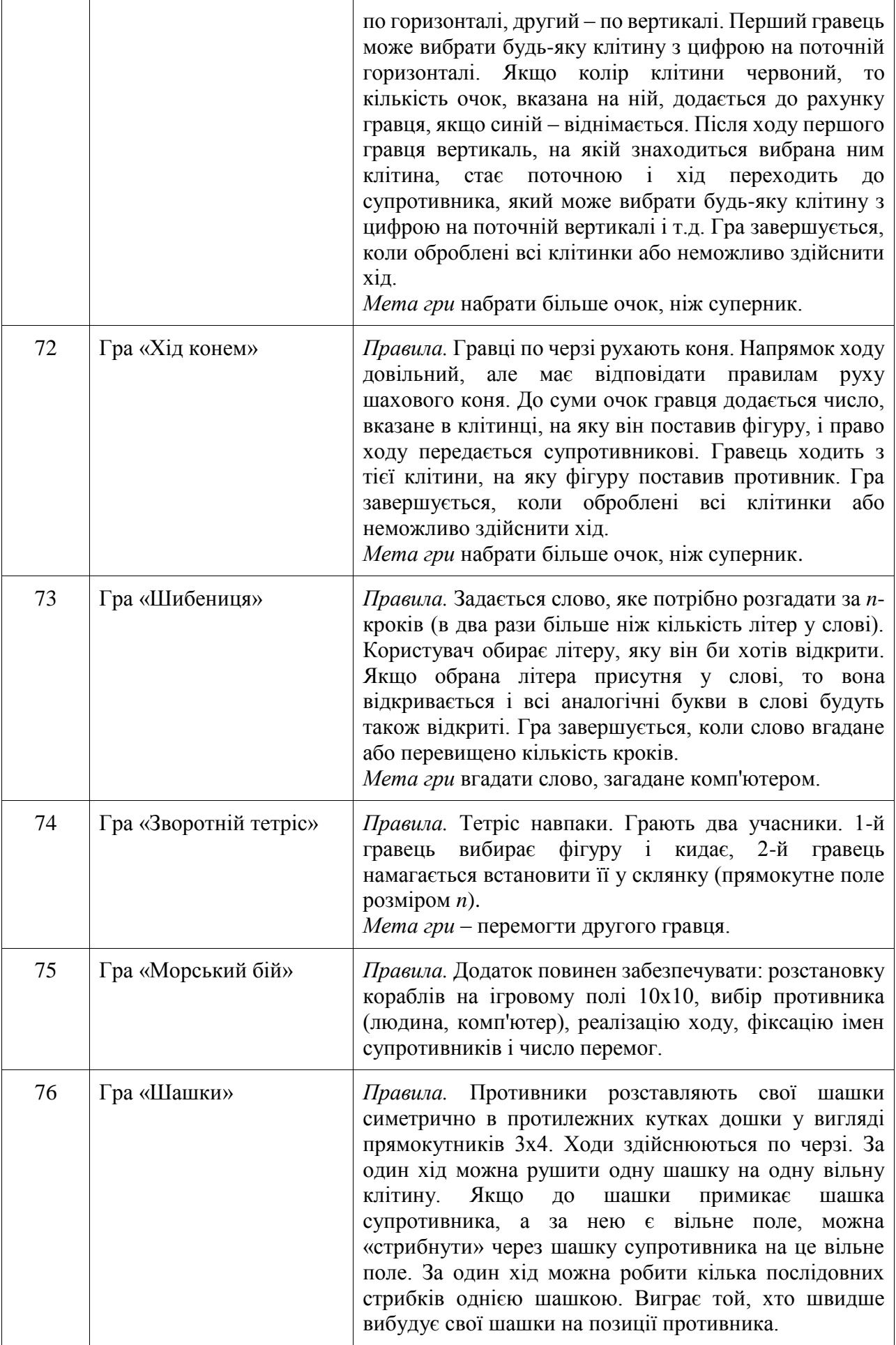

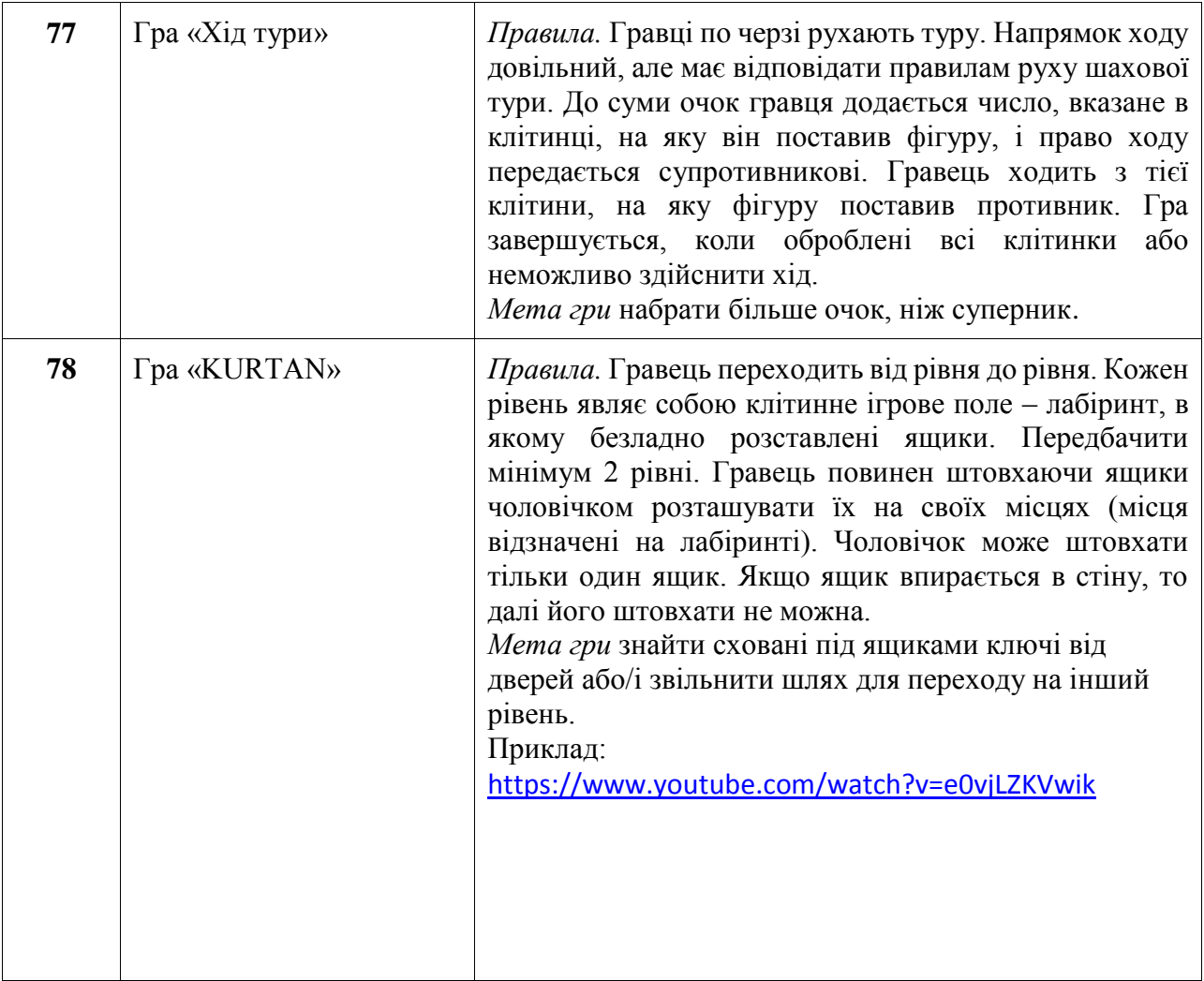

# Вимоги до оцінки 3:

- Програмна реалізація має складатися не менше ніж з 1 класу і 1 структури.
- Дані мають бути захищенні (ніяких public даних). Зміну і доступ до кожного поля реалізувати через get i set.
- Обов'язкове збереження даних у файл та зчитування даних з файлу.
- Реалізувати сортування даних (згідно будь-якого алгоритму сортування, розглянутого на парах).
- Реалізувати пошук і редагування даних за будь-яким полем класу.
- Програма повинна містити декілька пунктів меню та здійснювати перехід між ними.

### Вимоги до оцінки 4:

- Програмна реалізація має складатися не менше ніж з 3 класів.
- Дані мають бути захищенні (ніяких public даних). Зміну і доступ до кожного поля реалізувати через get i set.
- Обов'язкове збереження даних у файл та зчитування даних з файлу. Використання декількох файлів (дані згруповані за деякою ознакою).
- Обов'язкове використання наслідування при реалізації взаємозв'язків між класами.
- Реалізувати сортування даних (згідно будь-якого алгоритму сортування, розглянутого на парах).
- Реалізувати пошук і редагування даних за декількома полями класу.
- Обов'язкове використання графічного інтерфейсу.
- Обов'язкова перевірка коректності вводу даних та обробка виключень.
- Програма повинна містити декілька пунктів меню та здійснювати перехід між ними.

Вимоги до оцінки 5:

- Програмна реалізація має складатися не менше ніж з 4-5 класів.
- Дані мають бути захищенні (ніяких public даних). Зміну і доступ до кожного поля реалізувати через get i set.
- Обов'язкове використання наслідування при реалізації взаємозв'язків між класами, застосування віртуального наслідування та інтерфейсів.
- Обов'язкове використання графічного інтерфейсу.
- Програма повинна містити декілька пунктів меню та здійснювати перехід між ними.
- Обов'язкова наявність «посібника користувача» інструкції з використання програми.

#### **4. Система контролю та оцінювання**

Формами поточного контролю при вивченні курсу є:

- Усна відповідь студентів під час опитування на лекціях;
- Захист лабораторних робіт;
- Тестування з використанням платформи Moodle;
- Написання та захист рефератів.

Формами підсумкового контролю є Іспит; Засобами оцінювання є:

- Модульні та поточні контрольні роботи;
- Тестувальна система на платформі Moodle;
- Реферати з тематики курсу;
- Виконання та захист лабораторних робіт.

### **Критерії оцінювання результатів навчання з навчальної дисципліни**

Критерієм успішного проходження здобувачем освіти підсумкового оцінювання може бути досягнення ним мінімальних порогових рівнів оцінок за кожним запланованим результатом навчання навчальної дисципліни.

Мінімальний пороговий рівень оцінки варто визначати за допомогою якісних критеріїв і трансформувати його в мінімальну позитивну оцінку використовуваної числової (рейтингової) шкали).

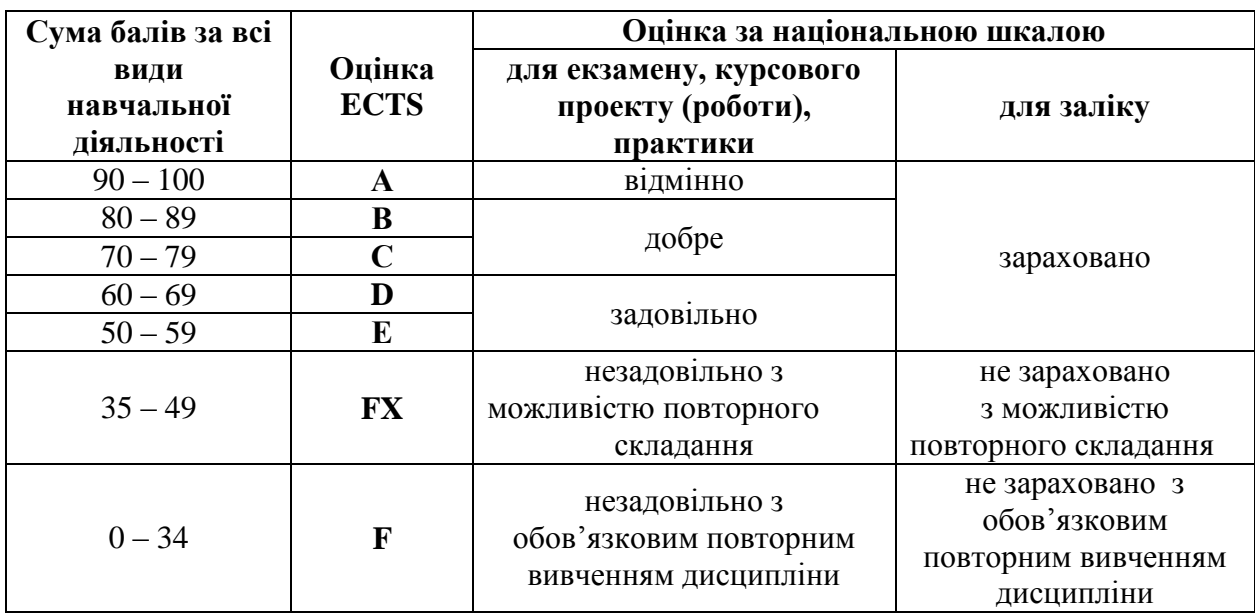

### **Шкала оцінювання: національна та ЄКТС**

### **Розподіл балів, які отримують студенти**

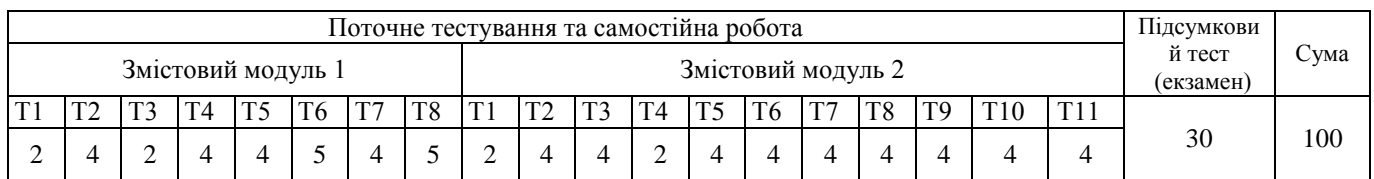

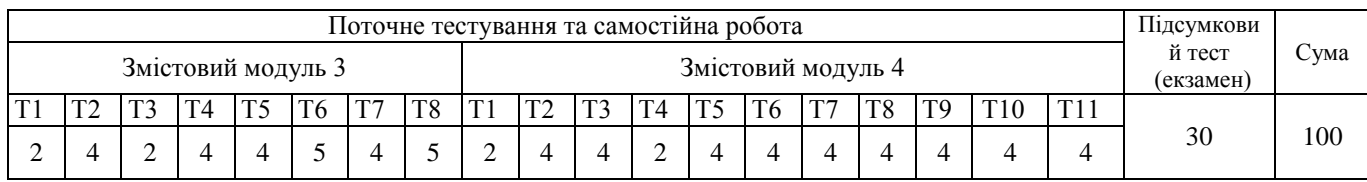

### **5. Рекомендована література**

### **5.1. Базова (основна)**

- 1. Васильєв О. Програмування мовою Java. Тернопіль: Навч. кн. Богдан, 2020. 696с.
- 2. Hagos T. Beginning IntelliJ IDEA: Integrated Development Environment for Java Programming. Apress, 2022. 248p.
- 3. Horstmann C.S. Core Java, Vol. II-Advanced Feature, 12-th edition. Pearson, 2022. 944p.
- 4. Lowe D. ava All-in-One For Dummies, 7-th edition. Wiley, 2023. 912p.
- 5. Schildt H. Java: A Beginner's Guide, Ninth Edition, Ninth edition. McGraw Hill, 2022. 752p.
- 6. Weidig B. A Functional Approach to Java: Augmenting Object-Oriented Java Code with Functional Principles. O'Reilly Media, 2023. 275p.
- 7. Галкін О.В., Катеринич Л.О., Шкільняк О.С. Програмування на Java 8: Навчальний посібник для студентів факультету комп'ютерних наук та кібернетики. – Київ: ЛОГОС, 2017. – 186 с.
- 8. Кадомський К.К., Ніколюк П.К. Java. Теорія і практика : Навч. посіб. Вінниця: Донну, 2019. 197 c.

### **5.2. Допоміжна**

- 1. Schildt H. Java: The Complete Reference. Twelfth Edition NY: McGraw Hill Professional, 2021. - 1573 p.
- 2. 1. Копитко М.Ф., Іванків К.С. Основи програмування мовою Java: Тексти лекцій. − Львів: Вид. центр ЛНУ ім. Івана Франка, 2002. 83 с.
- 3. Cheng F. Exploring Java 9. Apress, 2018. 179p.
- 4. Cosmina I. Java for Absolute Beginners. Apress, 2018. 623p.
- 5. Horstmann C.S. Core Java for the Impatient, Second Edition. Addison-Wesley Professional, 2018. 567p.
- 6. Thomas H. Cormen, Charles E. Leiserson, Ronald L. Rivest, Clifford Stein. Introduction to the algorithms.  $-$  The MIT Press, 2001.  $-$  1180p.

### **6. Інформаційні ресурси**

- 1. [https://courses.prometheus.org.ua/courses/EPAM/JAVA101/2016\\_T2/about](https://courses.prometheus.org.ua/courses/EPAM/JAVA101/2016_T2/about)
- 2. <https://www.coursera.org/learn/java-object-oriented-programming>
- 3. <https://www.coursera.org/specializations/java-object-oriented>
- 4. <https://www.coursera.org/learn/java-introduction>
- 5. <https://www.coursera.org/specializations/core-java>
- 6. <https://www.coursera.org/specializations/object-oriented-programming>
- 7. <https://www.coursera.org/specializations/java-programming>